# INTERNATIONAL **STANDARD**

# **ISO/IEC 21000-8**

Second edition 2008-03-01

**AMENDMENT 2** 2011-11-01

# **Information technology — Multimedia framework (MPEG-21) —**

Part 8: **Reference software** 

AMENDMENT 2: Reference software for iTeh STMedia value chain ontology (MVCO)

# (standards.iteh.ai)

*Technologies de l'information — Cadre multimédia (MPEG-21) —* 

ISO Frie 8. Logiciel de référence *AMENDEMENT 2: Logiciel de référence pour l'ontologie de la chaîne*  https://standards.iteh.ai/catalog/standards/sist/5a3e2b25-532d-4716-a8a3 *de valeur du support (MVCO)*  fd667da9c09CFS0-lec-2F000-8-2009-amd-2-2019

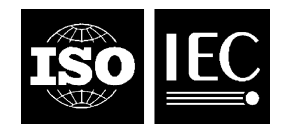

# iTeh STANDARD PREVIEW (standards.iteh.ai)

ISO/IEC 21000-8:2008/Amd 2:2011 https://standards.iteh.ai/catalog/standards/sist/5a3e2b25-532d-4716-a8a3 fd667da9c65c/iso-iec-21000-8-2008-amd-2-2011

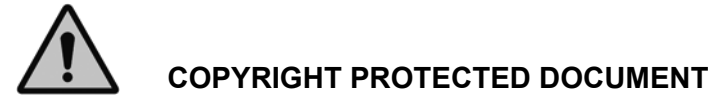

#### © ISO/IEC 2011

All rights reserved. Unless otherwise specified, no part of this publication may be reproduced or utilized in any form or by any means, electronic or mechanical, including photocopying and microfilm, without permission in writing from either ISO at the address below or ISO's member body in the country of the requester.

ISO copyright office Case postale 56 · CH-1211 Geneva 20 Tel. + 41 22 749 01 11 Fax + 41 22 749 09 47 E-mail copyright@iso.org Web www.iso.org

Published in Switzerland

## **Foreword**

ISO (the International Organization for Standardization) and IEC (the International Electrotechnical Commission) form the specialized system for worldwide standardization. National bodies that are members of ISO or IEC participate in the development of International Standards through technical committees established by the respective organization to deal with particular fields of technical activity. ISO and IEC technical committees collaborate in fields of mutual interest. Other international organizations, governmental and non-governmental, in liaison with ISO and IEC, also take part in the work. In the field of information technology, ISO and IEC have established a joint technical committee, ISO/IEC JTC 1.

International Standards are drafted in accordance with the rules given in the ISO/IEC Directives, Part 2.

The main task of the joint technical committee is to prepare International Standards. Draft International Standards adopted by the joint technical committee are circulated to national bodies for voting. Publication as an International Standard requires approval by at least 75 % of the national bodies casting a vote.

Attention is drawn to the possibility that some of the elements of this document may be the subject of patent rights. ISO and IEC shall not be held responsible for identifying any or all such patent rights.

Amendment 2 to ISO/IEC 21000-8:2008 was prepared by Joint Technical Committee ISO/IEC JTC 1, Information technology, Subcommittee SC 29, *Coding of audio, picture, multimedia and hypermedia*<br>information *information*.

This Amendment describes extra reference software for ISO/IEC 21000-19:2010.

ISO/IEC 21000-8:2008/Amd 2:2011 https://standards.iteh.ai/catalog/standards/sist/5a3e2b25-532d-4716-a8a3 fd667da9c65c/iso-iec-21000-8-2008-amd-2-2011

# iTeh STANDARD PREVIEW (standards.iteh.ai)

ISO/IEC 21000-8:2008/Amd 2:2011 https://standards.iteh.ai/catalog/standards/sist/5a3e2b25-532d-4716-a8a3 fd667da9c65c/iso-iec-21000-8-2008-amd-2-2011

# **Information technology — Multimedia framework (MPEG-21) —**

## Part 8: **Reference software**

AMENDMENT 2: Reference software for media value chain ontology (MVCO)

*In 3.2 Abbreviated terms, insert the following acronym after MPEG:* 

MVCO Media Value Chain Ontology

At the end of 4.2 Overview of ISO/IEC 21000 reference software, add:<br>Standards.iteh.ai)

 ISO/IEC 21000-19:2010, Information technology — Multimedia framework (MPEG-21) — Part 19: Media Value Chain Ontology (MVCO)SThe Corresponding reference software modules provide an environment to test MVCO based applications/Ataleference to the reference software for ISO/IEC 21000-19:2010 is described in 5.22 fd667da9c65c/iso-iec-21000-8-2008-amd-2-2011

*In Clause 5 Reference software for the ISO/IEC 21000 parts, insert 5.22:* 

### **5.22 ISO/IEC 21000-19:2010**

### **5.22.1 Introduction**

This Clause describes the reference software for the ISO/IEC 21000-19 Media Value Chain Ontology (MVCO).

The MVCO Reference Software consists of a series of independent applications demonstrating some of the most prominent features of the MVCO. These applications work together in a simple architecture shown in Figure 17. This reference software is a superset of the API described in Annex A.1 in the MVCO standard. The MVCO Reference Software architecture comprises four Devices and one application for the management **CONFIGURE THEM. TANDARD PREVIEW**<br>
At the end of 4.2 Overview of ISO/**/EG21000** reference software, add:<br>
USO/IEC 21000-19:2010, Information technology — Multimedia framework (Value Chain Ontology (MVCO): The corresponding

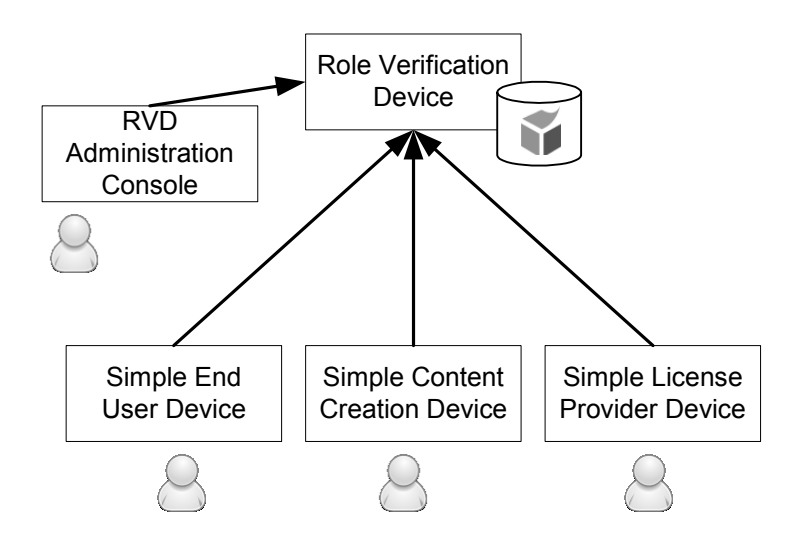

**Figure 17 — ISO/IEC21000-19 Reference Software architecture** 

NOTE The software model for this architecture is that of MPEG-M, whose terminology is used here. However, MXM Devices are out of scope of the ISO/IEC 23006 standards and therefore its adoption is not mandatory.

The Devices present in the architecture are the following:

- The Role Verification Device (RVD). A server application hosting the MVCO ontology and instances attending the rest of the modules queries and information messages. It implements the API as described in ISO/IEC 21000-19 Appex A 1 to offer the services described in the next Clause described in ISO/IEC 21000-19 Annex A.1 to offer the services described in the next Clause.
- A Simple Content Creation Device (SCCD).<sup>00</sup> Simple Content Creation Device, to be eventually replaced by the CCD las informatively described in ISO/IEC 23006-582d-4716-a8a3fd667da9c65c/iso-iec-21000-8-2008-amd-2-2011
- A Simple License Provider Device (SLPD). A simple License Provider Device, to be eventually replaced by the LPD as informatively described in ISO/IEC 23006-1
- A Simple End User Device (SEUD). A simple End User Device, to be eventually replaced by the EUD as informatively described in ISO/IEC 23006-1
- An RVD administrator console (RVDAC), able to supervise the operations and determine the state of the MVCO ontology.

The first component (RVD) acts as a server application (Web Service or any other technology considered convenient). The simple Devices (SCCD, SLPD and SEUD) are console applications, able to execute or simulate a very much reduced set of operations and communicate with the RVD. These applications do not pretend to have any other objective than demonstrate the use of the RVD. The RVDAC is also a console application, able to display state information and at the same time to receive commands from the RVD Administrator Console.

## **5.22.2 Role Verification Device (RVD)**

#### **Module Name: /21000-19\_MVCO/MVCO-RVD-A-1.zip**

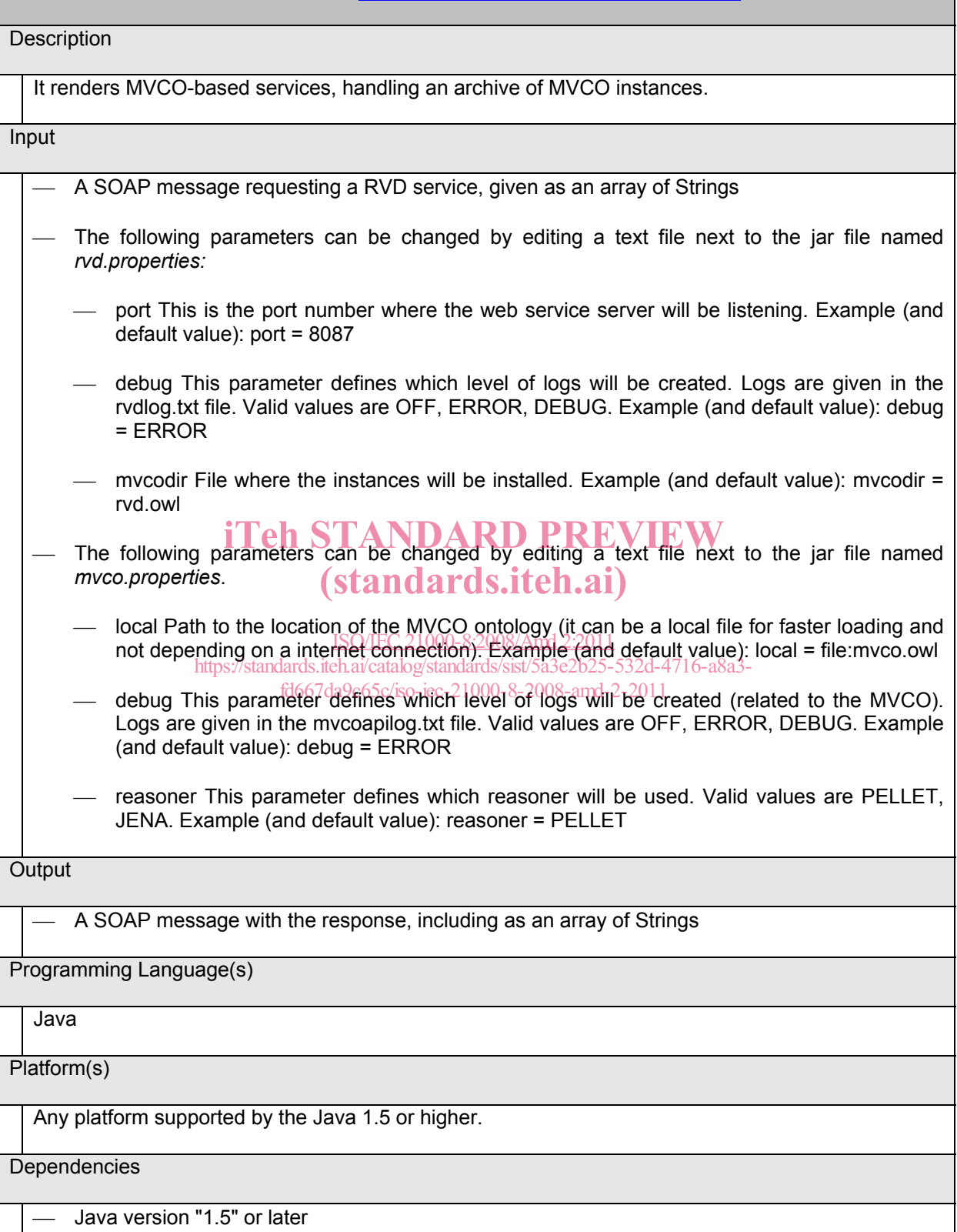

- Jena and derived components

- Pellet and derived components
- Axis2 and derived componetns
- Log4Java logging library

#### **Details**

The Role Verification Device (RVD) is a Web Service provider, giving access to a MVCO ontology with instances.

The RVD is entirely developed in Java and it does not require to be deployed in any Web Server, given that it embeds already one. It makes use and demonstrates the MVCO API given in Annex A in ISO/IEC 21000-19.

The RVD consists of two packages:

org.iso.mpeg.mpeg21.mvco.mvcoapi

```
 org.iso.mpeg.mpeg21.mvco.rvd
```
Class diagram in Figure 18 shows the UML2 class diagram for the RVD main classes. The region within the slashed line corresponds to the package rvd, belonging the rest to the mvcoapi package.

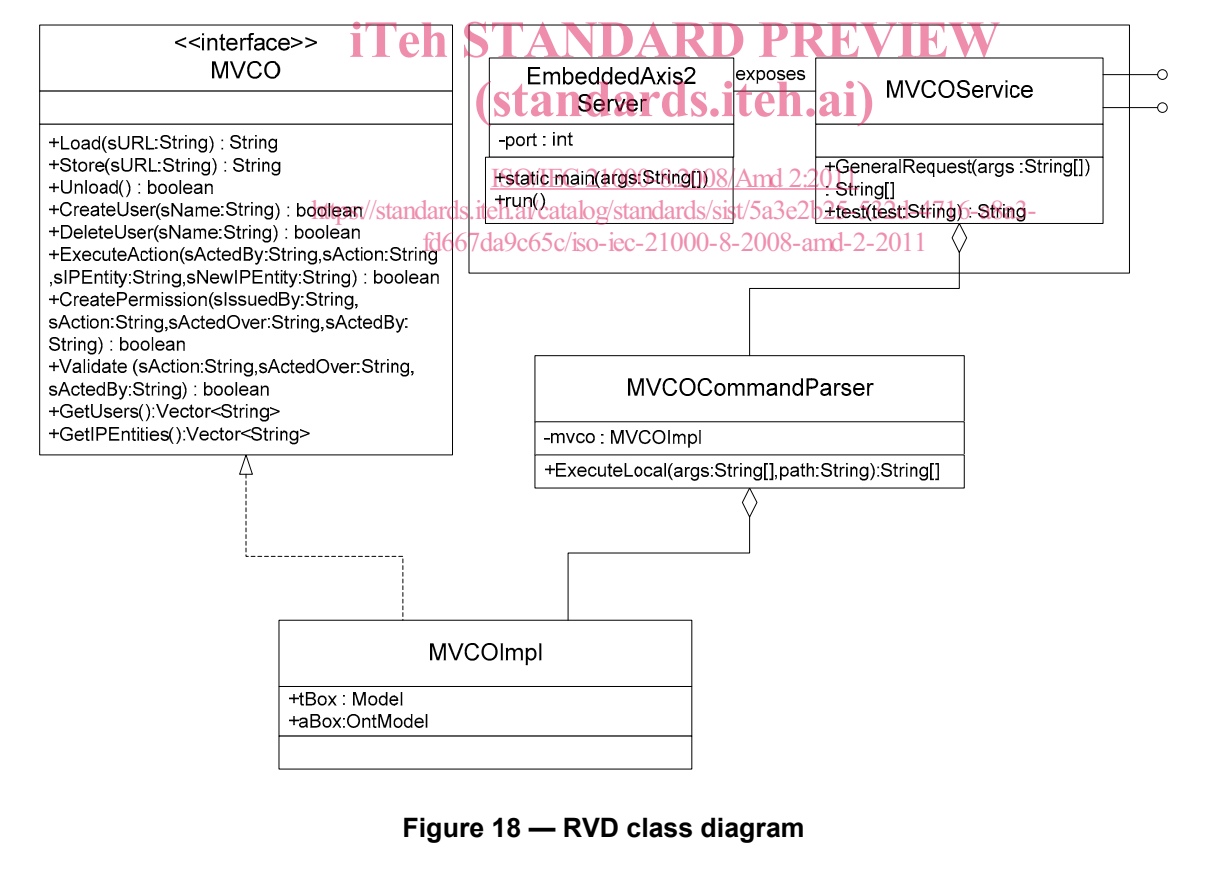

Symbols used in Figure 18 are those standard in a UML2 class diagram, excepting the offered interface by the MVCOService, more proper for a components diagram but justified here given that the MVCOService is a POJO (*Plan Old Java Object*) class entirely exposed as web service.

Methods in the MVCO API interface are fully described in ISO/IEC 21000-19. Methods in the MVCOImpl class merely implement the MVCO API interface.

Both the MVCOService and MVCOCommandParser accept a String array as a parameter (the latter additionaly permits specifying the file where the instances will be read from/stored to). That String array contains a set of strings conforming a command and parameters. The accepted commands are shown in Table 2.

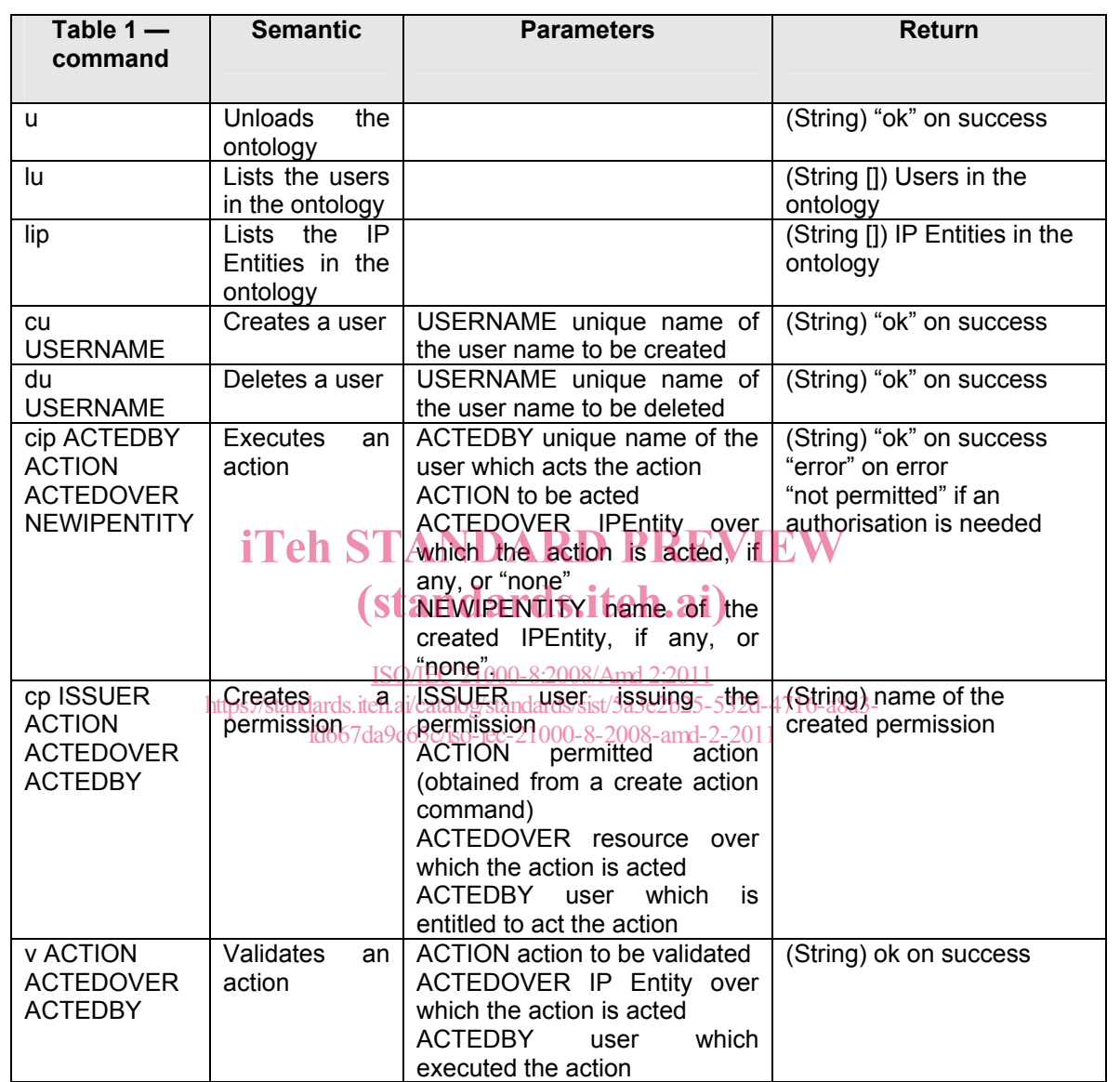

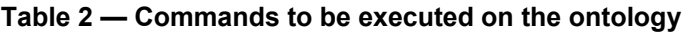

*Add A.12:* 

## **A.12 ISO/IEC 21000-19:2010**

Annex A.12 describes the utility software for ISO/IEC 21000-19.